## **UFLI Foundations Alachua County Public Schools (ACPS) Family Resources**

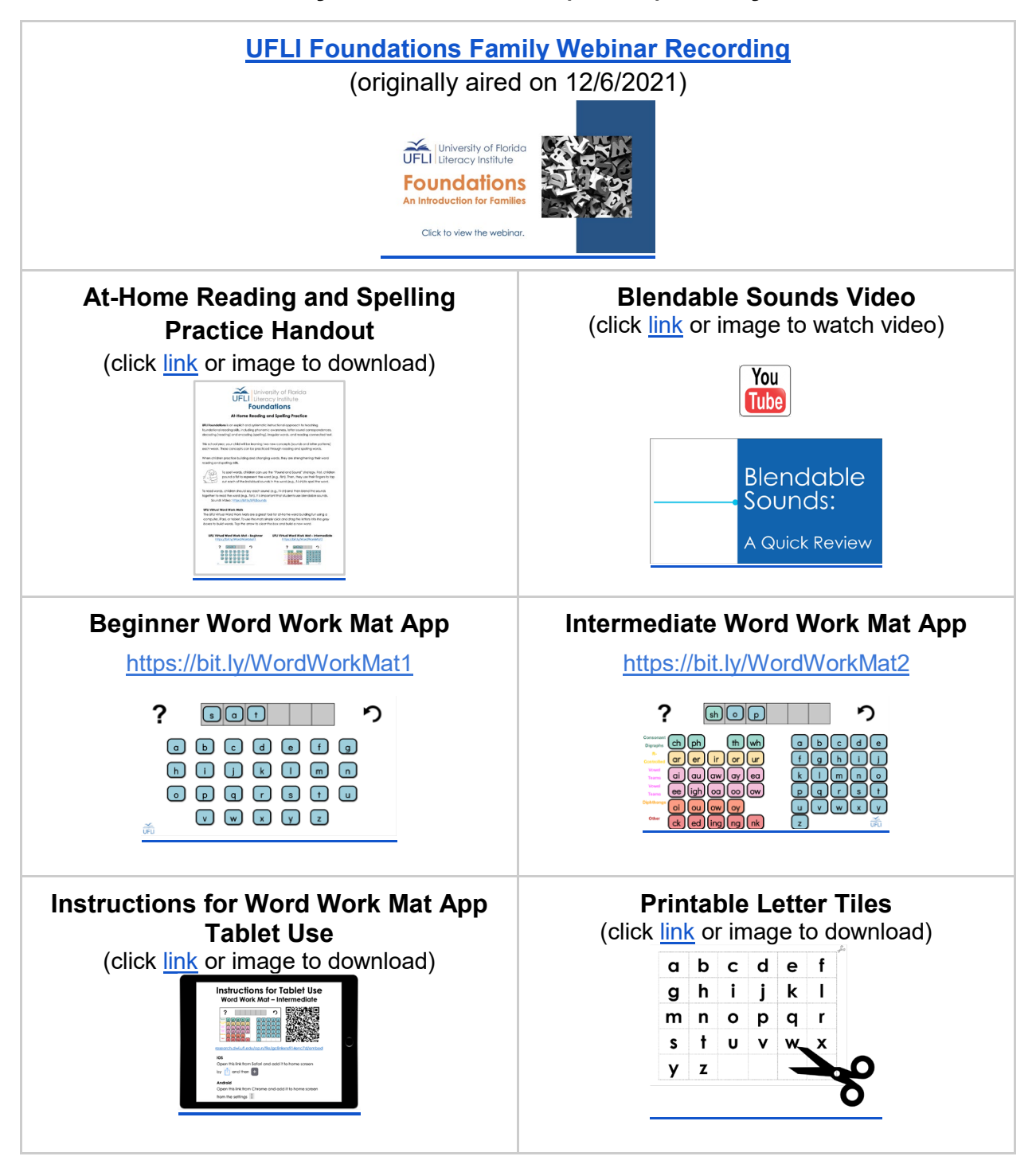

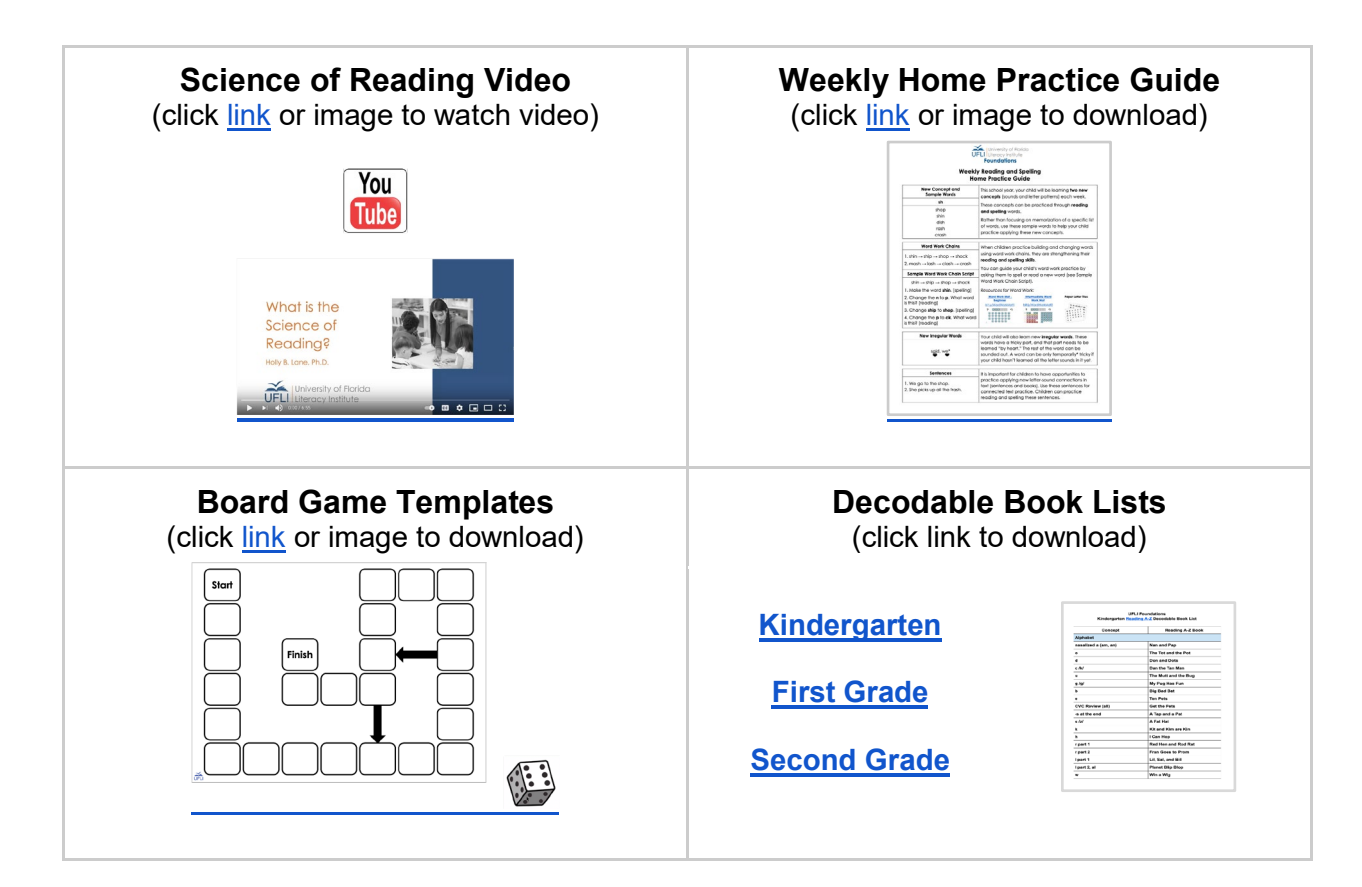

## **Accessing Reading A - Z**

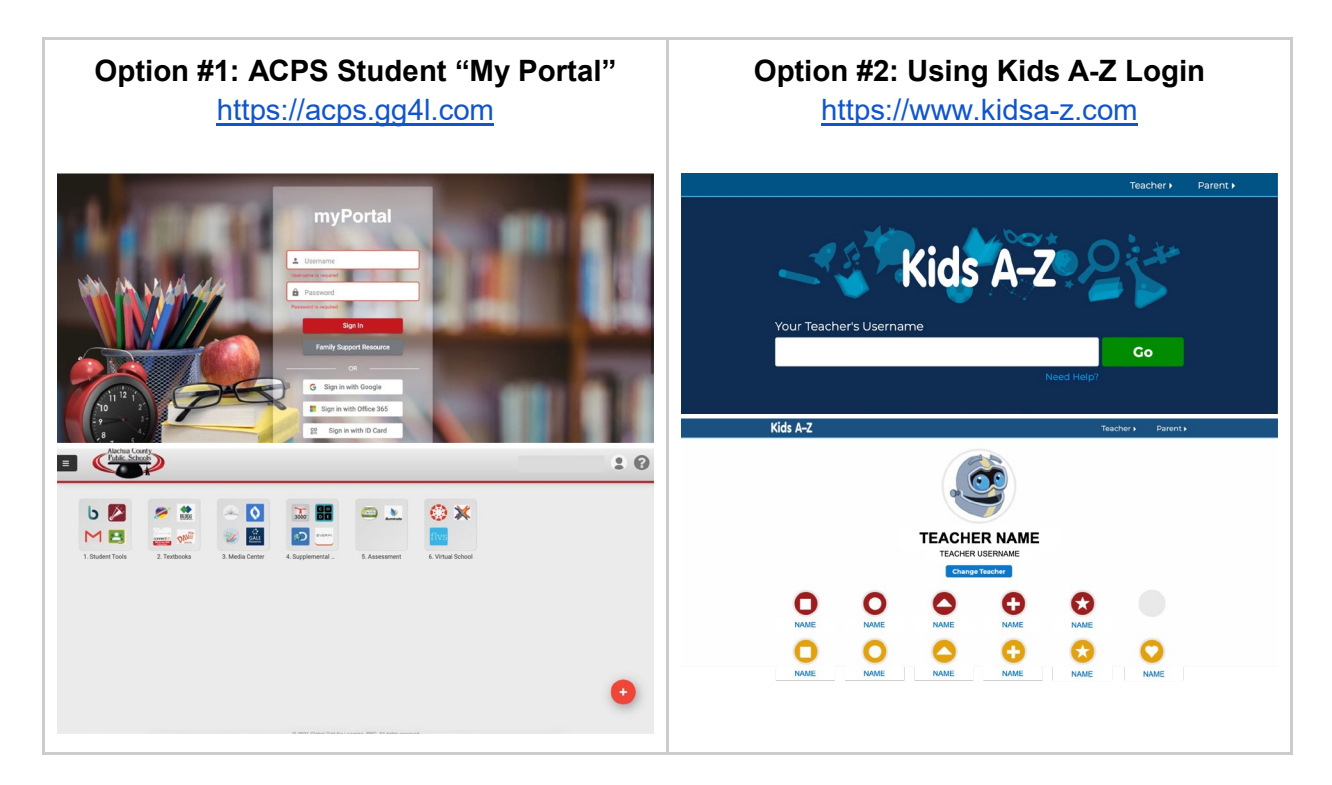

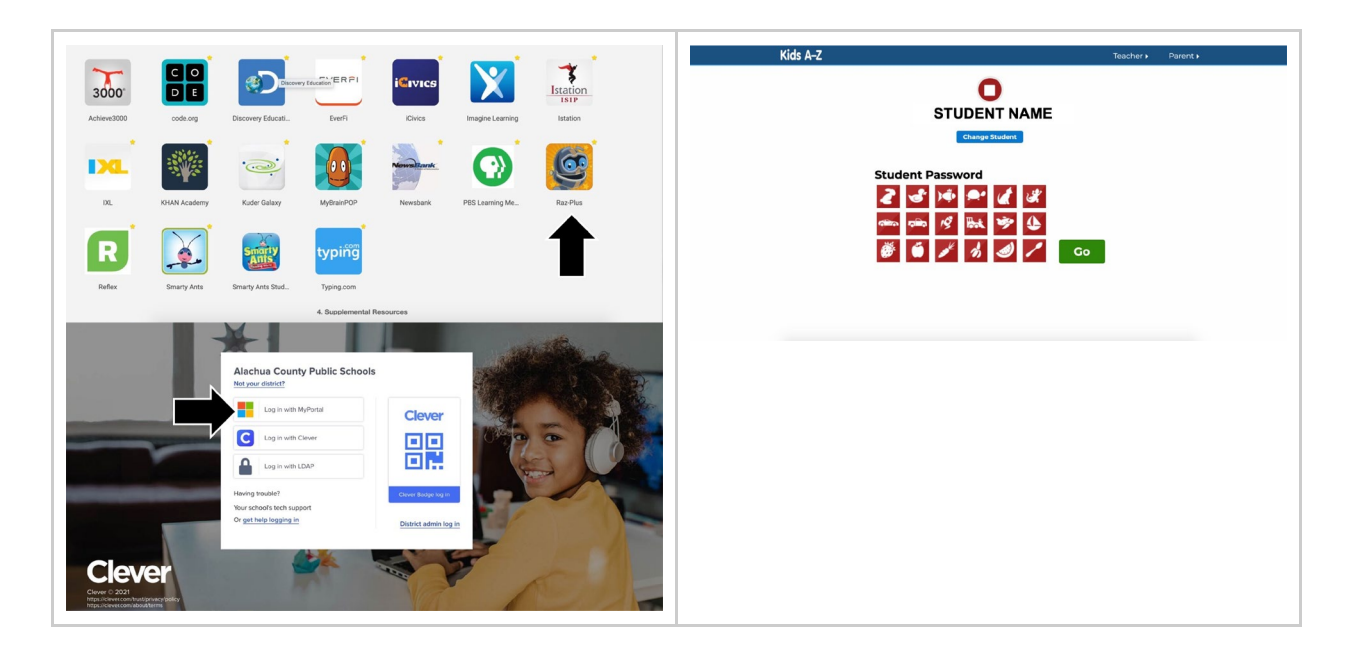

**Using Reading A - Z** 

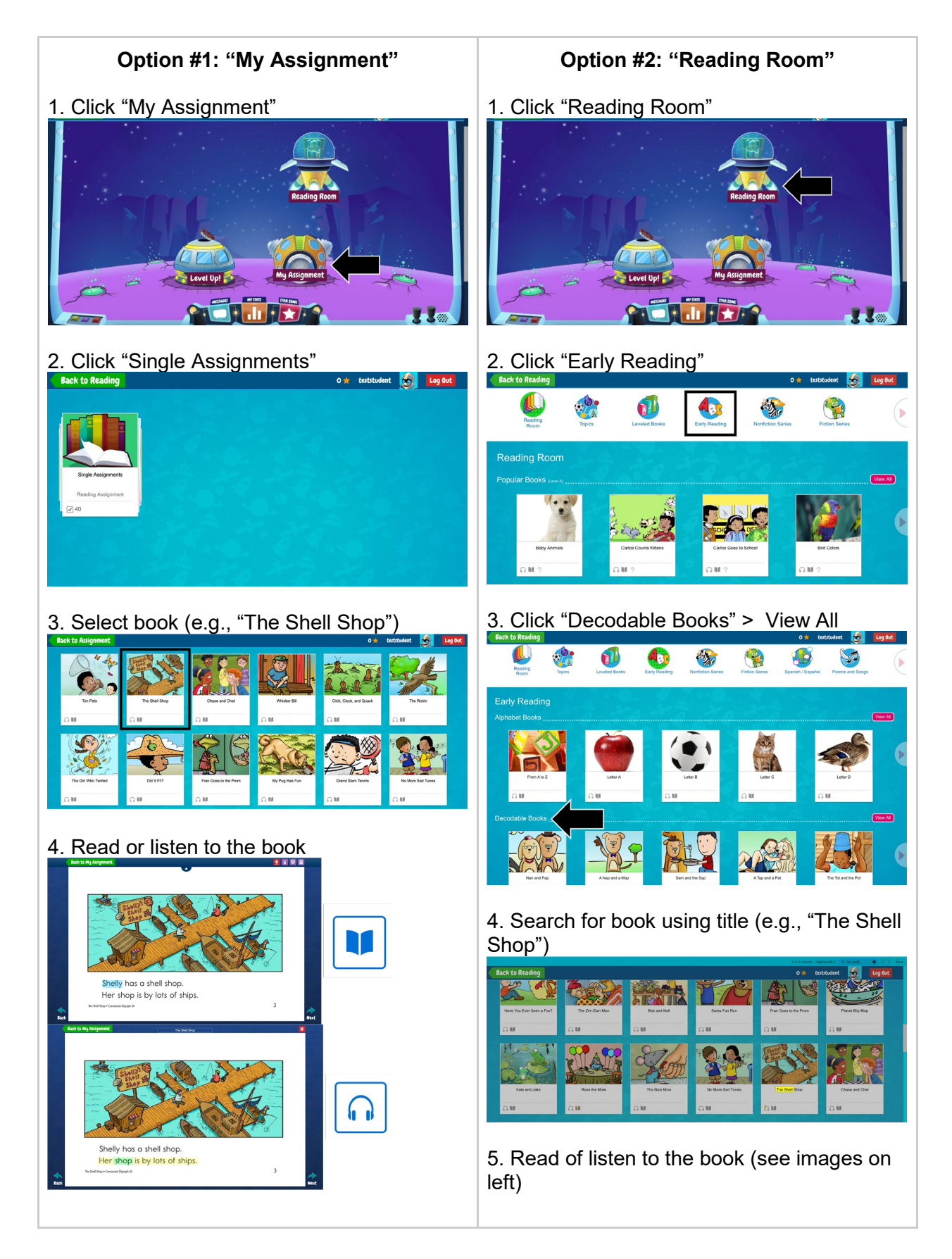

**UFLI Website:<https://education.ufl.edu/ufli/>**